Приложение № 2 **УТВЕРЖДЕН** распоряжением МЧС России от 13.09.2021 № 276

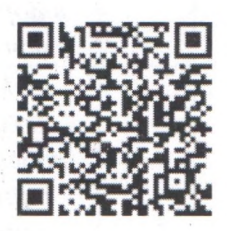

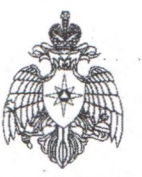

## Министерство Российской Федерации по делам гражданской обороны, чрезвычайным ситуациям и ликвидации последствий стихийных бедствий Главное управление МЧС России по Алтайскому краю

656006 Алтайский край, г. Барнаул, ул. Взлетная 2-и, тел. (3852)-202-319

Территориальный отдел надзорной деятельности и профилактической работы №7 управления надзорной деятельности и профилактической работы 659100, Алтайский край, г. Заринск, ул. 25 Партсъезда, 1, тел. 4-40-90, E-mail tond7@mail.ru

(наименование органа государственного контроля (надзора) или органа муниципального контроля)

## ПРЕДПИСАНИЕ ОБ УСТРАНЕНИИ НАРУШЕНИЙ ОБЯЗАТЕЛЬНЫХ ТРЕБОВАНИЙ ПОЖАРНОЙ БЕЗОПАСНОСТИ № 47/1

вручается: муниципальному бюджетному дошкольному образовательному учреждению детский сад общеразвивающего вида № 2 «Дюймовочка» г. Заринска

(указывается контролируемое лицо, в отношении которого проводилось контрольное (надзорное) мероприятие)

Во исполнение решения начальника территориального отдела надзорной деятельности и профилактической работы № 7 управления надзорной деятельности и профилактической работы (должность, фамилия, имя отчество (при наличии), звание должностного лица (лиц),

Главного управления МЧС России по Алтайскому краю Можного Константина Сергеевича № 47 от руководителя группы инспекторов органа государственного пожарного надзора), (контрольное (надзорное) мероприятие),

07 февраля 2022 года в период с 11 февраля 2022 года по 16 февраля 2022 года Шишкиным Владимиром Александровичем, старшим дознавателем отделения дознания территориального отдела надзорной деятельности и профилактической работы № 7 Управления надзорной деятельности и профилактической работы Главного управления МЧС России по Алтайскому краю проведена плановая выездная проверка в ходе которой присутствовал представитель контролируемого лица: (должности, фамилии, имена, отчества (при наличии) лиц, участвующих в контрольном (надворном) мероприятии).

заведующая МБДОУ детский сад № 2 «Дюймовочка» Мурзина Людмила Владимировна

Для устранения обязательных требований пожарной безопасности в соответствии со статьей 90 Федерального закона от 31.07.2020 № 248-ФЗ «О государственном контроле (надзоре) и муниципальном контроле в Российской Федерации» необходимо устранить:

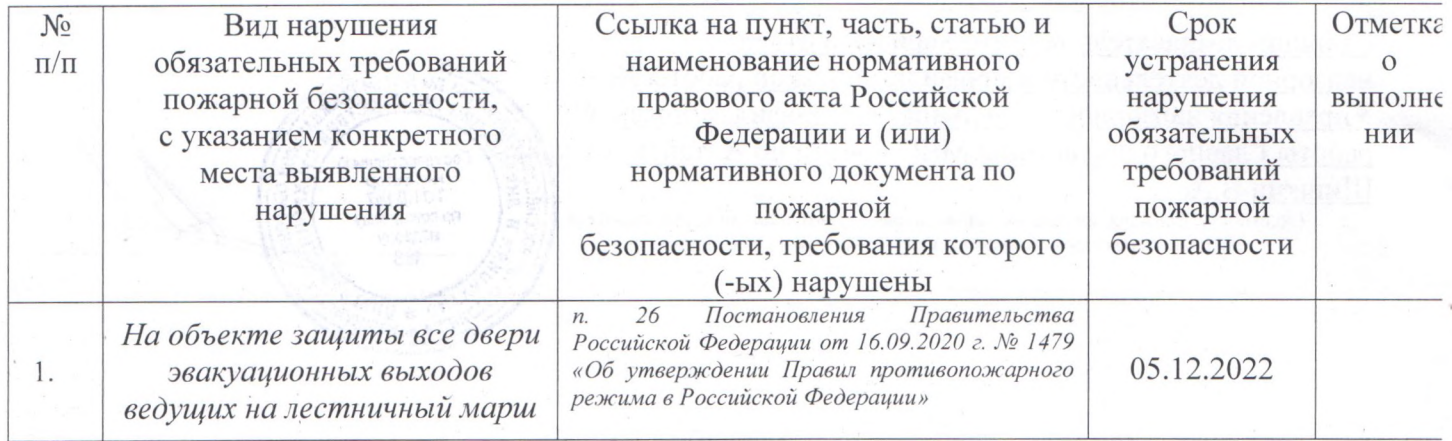

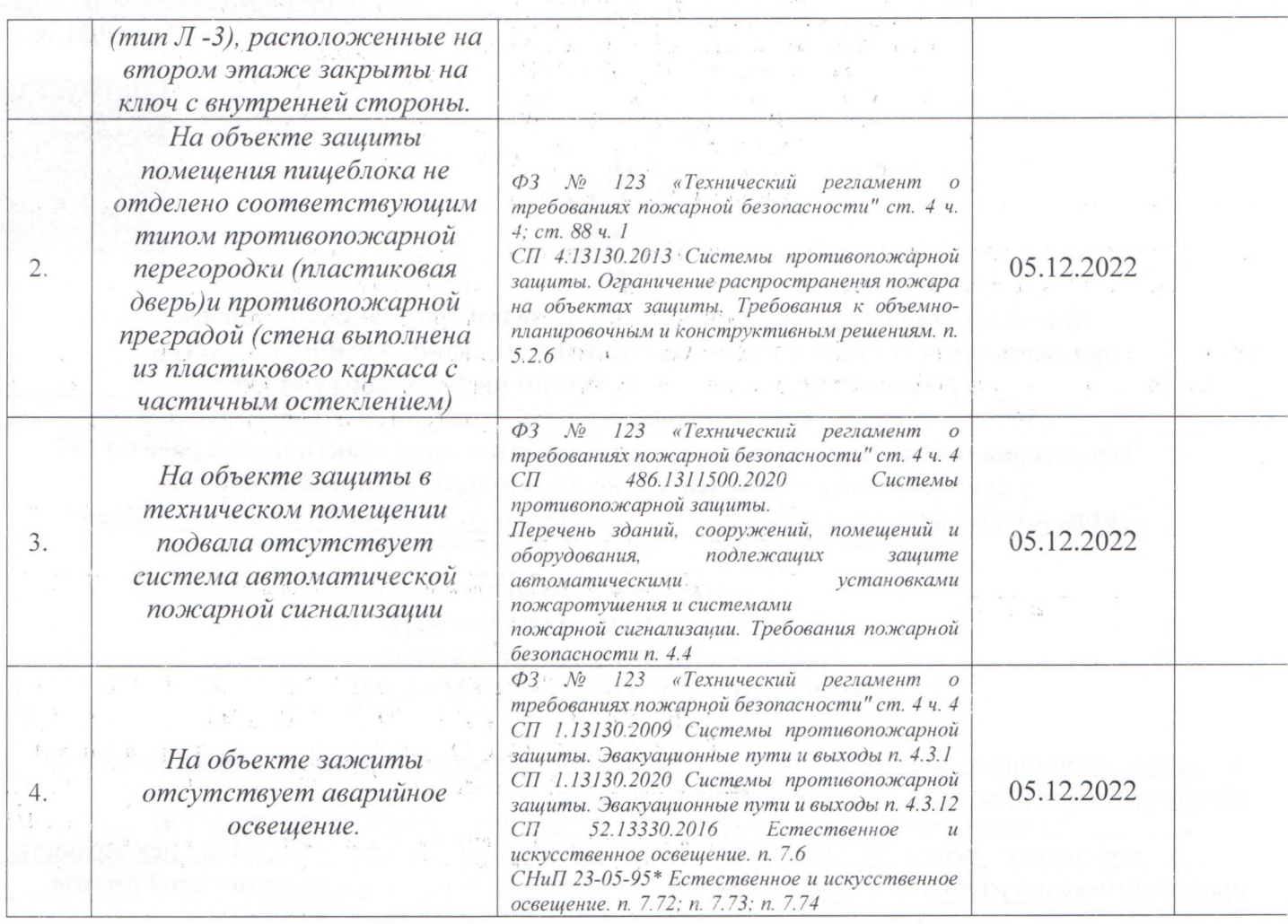

обязательными контролируемых Предложенные мероприятия являются ДЛЯ лиц, на которых возложена в соответствии с законодательством Российской Федерации обязанность по соблюдению обязательных требований пожарной безопасности.

При несогласии  $\mathbf{c}$ предписанными пунктами Вам предоставляется право на досудебное обжалование в установленном законодательством Российской Федерации о государственном контроле (надзоре) порядке.

una

(должность, фамилия, инициалы, контролируемого лица (представителя)

(ись)

Старший дознаватель территориального отдела надзорной деятельности и профилактической работы № 7 Управления надзорной деятельности и профилактической работы Главного управления МЧС России по Алтайскому краю-Шишкин В.А.

(должность, фамилия, инициалы, звание должностного лица (лиц), руководителя группы инспекторов органа государственного пожарного надзора)

осударственны нноглектор<br>ТО НД Ми7 n an гю пожарному надзору